# Package 'binancer'

November 29, 2021

Type Package

Title API Client to 'Binance'

Version 1.2.0

Date 2021-11-26

Encoding UTF-8

Description R client to the 'Binance' Public Rest API for data collection on cryptocurrencies, portfolio management and trading: <[https:](https://github.com/binance/binance-spot-api-docs/blob/master/rest-api.md)

[//github.com/binance/binance-spot-api-docs/blob/master/rest-api.md](https://github.com/binance/binance-spot-api-docs/blob/master/rest-api.md)>.

License AGPL

RoxygenNote 7.1.1

Imports data.table, httr, digest, snakecase, logger, jsonlite

URL <https://daroczig.github.io/binancer/>

NeedsCompilation no

Author Gergely Daróczi [aut, cre], David Andel [aut]

Maintainer Gergely Daróczi <daroczig@rapporter.net>

Repository CRAN

Date/Publication 2021-11-29 20:10:09 UTC

# R topics documented:

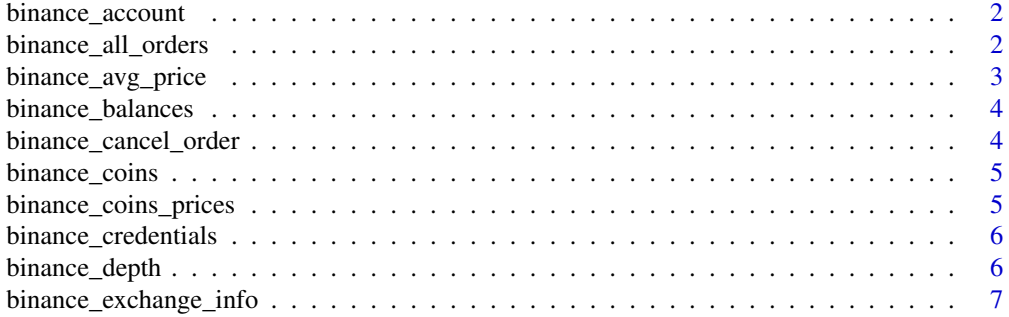

<span id="page-1-0"></span>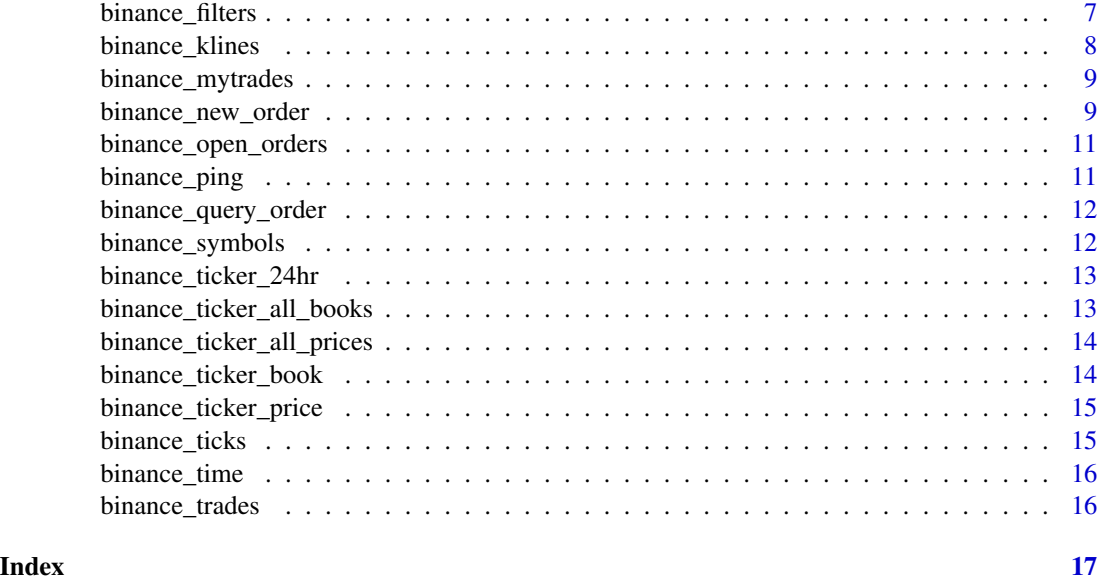

binance\_account *Get current general Binance account information, without balances*

#### Description

Get current general Binance account information, without balances

### Usage

binance\_account()

#### Value

data.table

binance\_all\_orders *Fetch all orders from the Binance account*

# Description

Fetch all orders from the Binance account

# Usage

binance\_all\_orders(symbol, order\_id, start\_time, end\_time, limit)

# <span id="page-2-0"></span>binance\_avg\_price 3

# Arguments

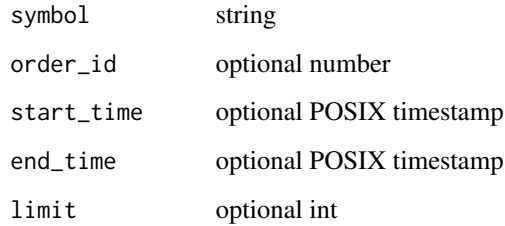

# Value

data.table

# Examples

```
## Not run:
binance_all_orders('ARKETH')
binance_all_orders('ARKBTC', order_id = '123456')
## End(Not run)
```
binance\_avg\_price *Get current average price for a symbol*

# Description

Get current average price for a symbol

#### Usage

```
binance_avg_price(symbol)
```
# Arguments

symbol string

# Value

<span id="page-3-0"></span>binance\_balances *Get current Binance balances in a nice table*

#### Description

Get current Binance balances in a nice table

#### Usage

```
binance_balances(threshold = -1, usdt = FALSE)
```
# Arguments

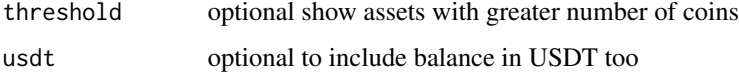

# Value

data.table

binance\_cancel\_order *Cancel order on the Binance account*

#### Description

Cancel order on the Binance account

#### Usage

```
binance_cancel_order(symbol, order_id, client_order_id)
```
#### Arguments

symbol string order\_id optional number client\_order\_id optional string

#### Value

#### <span id="page-4-0"></span>binance\_coins 5

#### Examples

```
## Not run:
binance_cancel_order('ARKETH', order_id = 123456)
binance_cancel_order('ARKBTC', client_order_id = 'myOrder7')
## End(Not run)
```
binance\_coins *Get all currently valid coin names from Binance*

#### Description

Get all currently valid coin names from Binance

# Usage

binance\_coins()

#### Value

character vector of coin names

binance\_coins\_prices *Get all currently valid coin names from Binance along with the USDT prices*

#### Description

Get all currently valid coin names from Binance along with the USDT prices

#### Usage

```
binance_coins_prices(unit = "USDT")
```
#### Arguments

unit to set quote asset

#### Value

data.table with symbol and usd columns

<span id="page-5-0"></span>binance\_credentials *Sets the API key and secret to interact with the Binance API*

#### Description

Sets the API key and secret to interact with the Binance API

#### Usage

```
binance_credentials(key, secret)
```
#### Arguments

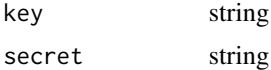

#### Value

No return values, setting config in the package namespace.

# Examples

```
## Not run:
binance_credentials('foo', 'bar')
```
## End(Not run)

binance\_depth *Get orderbook depth data from Binance*

### Description

Get orderbook depth data from Binance

#### Usage

```
binance_depth(symbol, limit)
```
#### Arguments

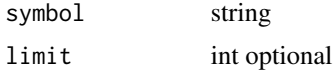

#### Value

<span id="page-6-0"></span>binance\_exchange\_info 7

# Examples

```
## Not run:
binance_depth('ETHUSDT')
binance_depth('ETHUSDT', limit = 1000)
## End(Not run)
```
binance\_exchange\_info *Get exchangeInfo from Binance*

# Description

Get exchangeInfo from Binance

#### Usage

binance\_exchange\_info()

#### Value

list

binance\_filters *Get current filters for a symbol*

# Description

Get current filters for a symbol

#### Usage

binance\_filters(symbol)

#### Arguments

symbol string

#### Value

<span id="page-7-0"></span>

#### Description

Get kline/candlestick data from Binance

#### Usage

```
binance_klines(
  symbol,
 interval = c("1m", "3m", "5m", "15m", "30m", "1h", "2h", "4h", "6h", "8h", "12h",
    "1d", "3d", "1w", "1M"),
 limit,
  start_time,
  end_time
)
```
#### Arguments

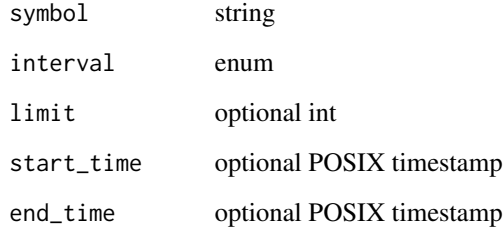

#### Value

data.table with open-high-low-close values

#### Examples

```
## Not run:
binance_klines('ETHUSDT')
binance_klines('ETHUSDT', interval = '1h', limit = 24*7)
binance_klines('ETHUSDT', interval = '1h', start_time = '2018-01-01', end_time = '2018-01-08')
## End(Not run)
```
<span id="page-8-0"></span>binance\_mytrades *Get trades for a specific symbol on the Binance account*

#### Description

Get trades for a specific symbol on the Binance account

#### Usage

```
binance_mytrades(symbol, limit, from_id, start_time, end_time)
```
#### Arguments

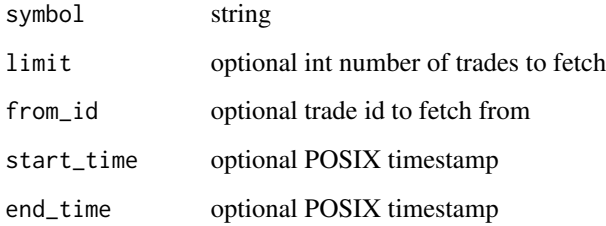

#### Value

data.table

# Examples

```
## Not run:
binance_mytrades('ARKETH')
binance_mytrades(c('ARKBTC', 'ARKETH'))
## End(Not run)
```
binance\_new\_order *Open new order on the Binance account*

# Description

Open new order on the Binance account

#### Usage

```
binance_new_order(
  symbol,
  side = c("BUY", "SELL"),type = c("LIMIT", "MARKET", "STOP_LOSS", "STOP_LOSS_LIMIT", "TAKE_PROFIT",
    "TAKE_PROFIT_LIMIT", "LIMIT_MAKER"),
  time_in_force = c("GTC", "IOC", "FOK"),
  quantity,
  price,
  stop_price,
  iceberg_qty,
  test = TRUE\mathcal{L}
```
#### Arguments

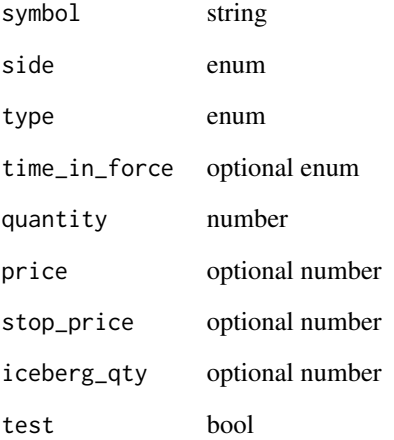

#### Value

data.table

#### Examples

```
## Not run:
binance_new_order('ARKETH', side = 'BUY', type = 'MARKET', quantity = 1)
binance_new_order('ARKBTC', side = 'BUY', type = 'LIMIT', quantity = 1,
                 price = 0.5, time_in_force = 'GTC')
```
## End(Not run)

<span id="page-10-0"></span>binance\_open\_orders *Fetch open orders from the Binance account*

#### Description

Fetch open orders from the Binance account

#### Usage

binance\_open\_orders(symbol)

# Arguments

symbol optional string

# Value

data.table

#### Examples

```
## Not run:
binance_open_orders('ARKETH')
binance_open_orders() # all symbols - binance.weight 40
```
## End(Not run)

binance\_ping *Test connectivity to the Rest API*

# Description

Test connectivity to the Rest API

# Usage

binance\_ping()

#### Value

"OK" string on success

<span id="page-11-0"></span>binance\_query\_order *Query order on the Binance account*

# Description

Query order on the Binance account

#### Usage

```
binance_query_order(symbol, order_id, client_order_id)
```
#### Arguments

symbol string order\_id optional number client\_order\_id optional string

#### Value

data.table

#### Examples

```
## Not run:
binance_query_order('ARKETH')
binance_query_order('ARKBTC', client_order_id = 'myOrder7')
```
## End(Not run)

binance\_symbols *Get all currently valid symbol names from Binance*

#### Description

Get all currently valid symbol names from Binance

#### Usage

binance\_symbols(all = FALSE)

#### Arguments

all optional bool include non-trading symbols

# Value

character vector of symbol names

<span id="page-12-0"></span>binance\_ticker\_24hr *24 hour rolling window price change statistics*

# Description

24 hour rolling window price change statistics

#### Usage

```
binance_ticker_24hr(symbol)
```
#### Arguments

symbol optional string

# Value

data.table

# Examples

```
## Not run:
binance_ticker_24hr('ARKETH')
binance_ticker_24hr() # all symbols - binance.weight 40
```
## End(Not run)

binance\_ticker\_all\_books

*Get latest Binance bids and asks on all symbol pairs*

#### Description

Get latest Binance bids and asks on all symbol pairs

#### Usage

binance\_ticker\_all\_books()

# Value

<span id="page-13-0"></span>binance\_ticker\_all\_prices

*Get latest Binance conversion rates and USD prices on all symbol pairs*

#### Description

Get latest Binance conversion rates and USD prices on all symbol pairs

#### Usage

```
binance_ticker_all_prices()
```
# Value

data.table

binance\_ticker\_book *Get last bids and asks for a symbol or all symbols*

# Description

Get last bids and asks for a symbol or all symbols

#### Usage

```
binance_ticker_book(symbol)
```
#### Arguments

symbol optional string

#### Value

<span id="page-14-0"></span>binance\_ticker\_price *Get last price for a symbol or all symbols*

# Description

Get last price for a symbol or all symbols

#### Usage

binance\_ticker\_price(symbol)

# Arguments

symbol optional string

# Value

data.table

binance\_ticks *Get tick data from Binance*

#### Description

Get tick data from Binance

#### Usage

binance\_ticks(symbol, from\_id, start\_time, end\_time, limit)

#### Arguments

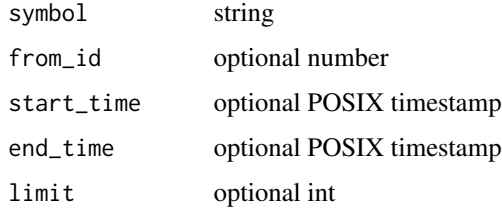

#### Value

# Examples

```
## Not run:
binance_ticks('ETHUSDT')
binance_ticks('ETHUSDT', start_time = '2018-01-01 00:00:00', end_time = '2018-01-01 01:00:00')
## End(Not run)
```
binance\_time *Get the current server time from Binance*

# Description

Get the current server time from Binance

#### Usage

binance\_time()

#### Value

POSIXct

binance\_trades *Get last trades from Binance*

# Description

Get last trades from Binance

# Usage

binance\_trades(symbol, limit)

#### Arguments

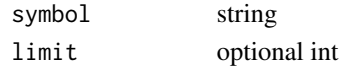

#### Value

data.table

#### Examples

```
## Not run:
binance_trades('ETHUSDT')
binance_trades('ETHUSDT', limit = 1000)
```
## End(Not run)

<span id="page-15-0"></span>

# <span id="page-16-0"></span>Index

binance\_account, [2](#page-1-0) binance\_all\_orders, [2](#page-1-0) binance\_avg\_price, [3](#page-2-0) binance\_balances, [4](#page-3-0) binance\_cancel\_order, [4](#page-3-0) binance\_coins, [5](#page-4-0) binance\_coins\_prices, [5](#page-4-0) binance\_credentials, [6](#page-5-0) binance\_depth, [6](#page-5-0) binance\_exchange\_info, [7](#page-6-0) binance\_filters, [7](#page-6-0) binance\_klines, [8](#page-7-0) binance\_mytrades, [9](#page-8-0) binance\_new\_order, [9](#page-8-0) binance\_open\_orders, [11](#page-10-0) binance\_ping, [11](#page-10-0) binance\_query\_order, [12](#page-11-0) binance\_symbols, [12](#page-11-0) binance\_ticker\_24hr, [13](#page-12-0) binance\_ticker\_all\_books, [13](#page-12-0) binance\_ticker\_all\_prices, [14](#page-13-0) binance\_ticker\_book, [14](#page-13-0) binance\_ticker\_price, [15](#page-14-0) binance\_ticks, [15](#page-14-0) binance\_time, [16](#page-15-0) binance\_trades, [16](#page-15-0)